# COVID-19 rychlý antigenní test ze slin

Rapid Response<sup>™</sup> COVID-19 Antigen Rapid Test Cassette (Saliva)

VÝSLEDKY DO 10 MINUT TYP VZORKU: ORÁLNÍ TEKUTINA/SLINY

**BEZ NUTNOSTI READERU SPECIFICITA 100 %** 

BSV-COV-2C25B  $\epsilon$   $\overline{iv}$ 

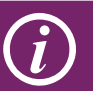

Rapid Response<sup>™</sup> COVID-19 Antigen Rapid Test Cassette (Saliva) je rychlý imunochromatografický test ke kvalitativní detekci SARS-CoV-2 virového nukleoproteinového antigenu ve slinách od osob podezřelých z infekce COVID-19.

#### Klíčové informace

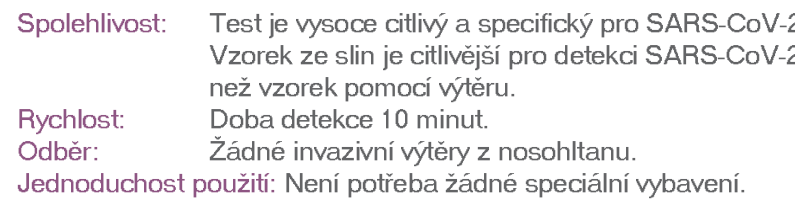

## C Cíloví zákazníci

Základní podniky: Výroba a výrobní závody, logistika, zaměstnanci orientovaní na zákazníky, dodávky do domu (pošta), zaměstnanci veřejné dopravy, soukromé půjčovny, hraniční kontroly. Zdravotní péče: Domovy rezidenční péče, návštěvy zdravotních sester, fyzické a pracovní zdraví, terapeuti, praktičtí lékaři. Školství: Střední školy, univerzity, soukromé a veřejné školy, internáty, školní pomocný personál. Pohostinství a rekreace: Servisní a barový personál, hotelový personál a hosté, zaměstnanci leteckých společností a letišť, sportovní týmy.

## Provedení

### Obsah balení

- Citlivost: 95% Specifita: 100% 99.5% Přesnost: Předpokládaná LOD: 1 x 10 3 TCID 50 ml  $2-30 °C$ Skladování:
- 25 testovacích kazet
- 25 sběrných nálevek
- 25 extrakčních činidel (jednotlivé alikvoty)
- 25 souprav na odběr vzorku slin
- 25 pipet
- 1 IFU (+ 1 karta s rychlou instrukci)
- 1 stojan pro až 8 vzorků
	- zkumavky pro obsluhu

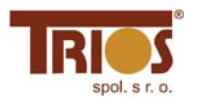

## COVID-19 rychlý antigenní test ze slin

Rapid Response<sup>™</sup> COVID-19 Antigen Rapid Test Cassette (Saliva)

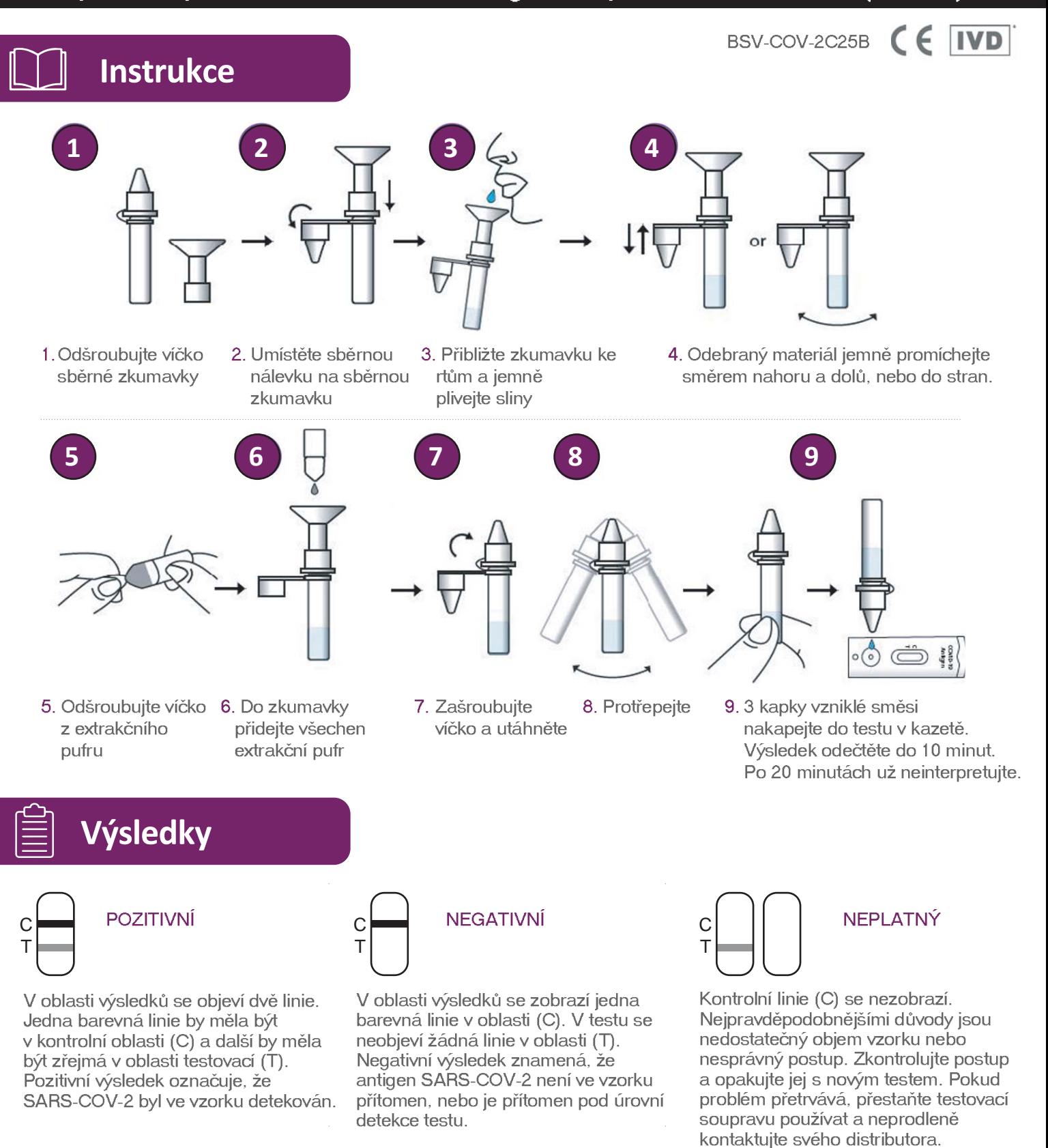

\* POZNÁMKA: Intenzita barvy v oblasti testovací čáry (T) se bude lišit v závislosti na koncentraci antigenu SARS-CoV-2 přítomného ve vzorku. Proto by jakýkoliv odstín barvy v oblasti testovací čáry (T) měl být považován za pozitivní.

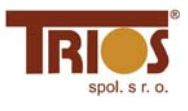